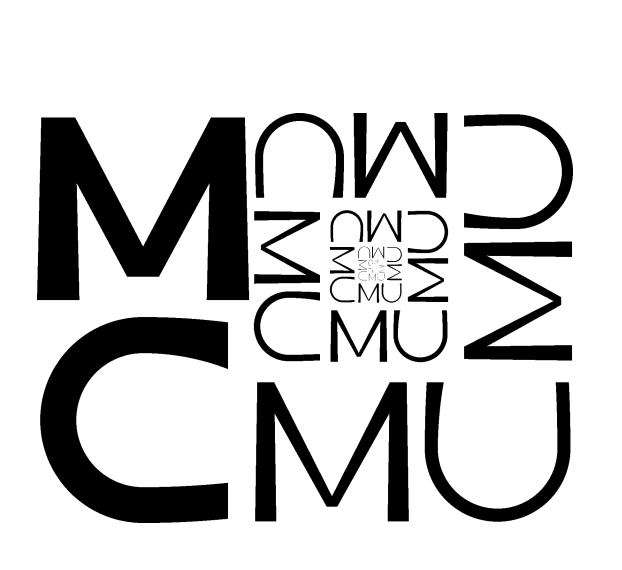

% The CMUMC (CMU Math Club) logo, as proposed 7 Dec 2004. % METAFONT source code by Arthur O'Dwyer. % Released to the public domain, 10 Dec 2004. font\_size 10pt#; df := 0.7807764064; cf := 1.3721867191; % 1 + df\*\*4 + df\*\*8 + df\*\*12 + ...  $u# := 4pt$ #; % When 'simple\_shapes' is 'true', use a circular pen and simple strokes. % When it's false, try to make the text as "normal-looking" as possible. boolean simple\_shapes; mode\_setup; define\_pixels(u); pair ofs; % % This subroutine is used by the main loop to keep drawing strokes % until we get to the point where the stroke's boundary is no longer % wide enough to count as a proper path. % boolean halt; def throwing\_penstroke text t =<br>forsuffixes e = 1,r: path\_.e:=t; endfor<br>if cycle path\_.l: cyclestroke\_<br>else: path path\_\_; path\_\_ := path\_.l -- reverse path\_.r -- cycle; if turningnumber path\_\_ = 0: halt:=true else: fill path\_\_ fi; fi enddef; % % The following two subroutines draw the letters "C" and "M", given % the suffixes of four points marking the UL, UR, LL, and LR corners % of the bounding rectangle, respectively. %<br>def draw\_letter\_C(suffix \$, \$\$, @, @@)(expr pc, t) =<br>for i=0 upto 5: x[i].c := whatever; y[i].c.l := whatever;<br>x[i].c.l := whatever; y[i].c.l := whatever;<br>x[i].c.r := whatever; y[i].c.r := whatever; endfor; z0c = 0.5[z\$,z@@]; z1c = 0.8[z0c,z\$\$]; z2c = 0.8[z0c,0.5[z\$,z@]]; z3c = 0.8[z0c,z@@]; z6c = 0.5[z1c,0.8[z0c,z\$]];<br>z5c = 0.5[z3c,0.8[z0c,z\$]];<br>if (simple\_shapes):<br>y3c := df[y@, y5c];<br>y3c := df[y@, y3c];<br>y3c := df[y@, y3c];<br>draw ((zic..z4c{left}..z2c{down}..z5c{right}..z3c) transformed t) shifted ofs; else: y1c := y1c - 0.5pc; y3c := y3c + 0.2pc; penpos1c(2.2pc,90); penpos4c(1.7pc,90); penpos2c(1.7pc,180); penpos5c(1.7pc,270); penpos3c(1.7pc,270); pickup penrazor; throwing\_penstroke ((z1c.e..z4c.e{left}..z2c.e{down}..z5c.e{right}..z3c.e) transformed t) shifted ofs; fi enddef; def draw\_letter\_M(suffix \$, \$\$, @, @@)(expr pc, t) =<br>for i=0 upto 5: x[i].m := whatever; y[i].m := whatever;<br>x[i].m.l := whatever; y[i].m.l := whatever;<br>x[i].m.r := whatever; y[i].m.r := whatever; endfor; z0m = 0.5[z\$,z@@]; z1m = 0.8[z0m,z@]; z2m = 0.8[z0m,z\$]; z4m = 0.8[z0m,z\$\$];

z5m = 0.8[z0m,z@@]; if (simple\_shapes):

pickup pencircle scaled pc; draw ((z1m--z2m--z3m--z4m--z5m) transformed t) shifted ofs; else: z3m = 0.7[z0m, 0.5[z@,z@@]]; y1m := y1m - 0.6pc; y5m := y1m; penpos1m(2pc,0); penpos2m(1.6pc,0); penpos3m(if (pc > u/20): 1.5pc else: 1pc fi,0); penpos4m(1.6pc,0); penpos5m(2pc,0); throwing\_penstroke ((z1m.e--z2m.e) transformed t) shifted ofs; throwing\_penstroke ((z2m.e--z3m.e) transformed t) shifted ofs; throwing\_penstroke ((z3m.e--z4m.e) transformed t) shifted ofs; throwing\_penstroke ((z4m.e--z5m.e) transformed t) shifted ofs; fi enddef; def create\_logo(expr code, name) = beginchar(code,(2df+1)\*u#,(2df+1)\*df\*u#,0); name; transform t; t := identity; pc := 0.2pt; ofs := u\*(cf,cf\*df); halt:=false; for i=1 upto 42: exitif halt;<br>
% Mark the extreme corners of the line of text. Note that y0tl > y0tr.<br>
zObl = u\*(-cf,-cf\*df);<br>
zObr = u\*(1+2df-cf,-cf\*df); z0tl = z0bl+u\*up; z0tr = z0br+u\*df\*up; % Mark the five interletter corners, top to bottom, left to right. z1 = z0tl+u\*right; z2 = z0tr+2u\*df\*left; z3 = z0bl+u\*right; z4 = z0tr+u\*df\*left; z5 = z0br+u\*df\*left; % Draw the letter "C", which is a sideways "U". draw\_letter\_C(0tl,1,0bl,3, pc, t); % Draw the letter "M" next to it. draw\_letter\_M(2,4,3,5, pc, t); % Update the transform. transform nt; z0tl transformed nt = z5 transformed t; z0bl transformed nt = z0br transformed t; z1 transformed nt = z4 transformed t;  $:=$ nt; if (simple\_shapes): pc := df\*pc; else: pc := (pc/0.2pt)[ 1/4length((z0tl transformed nt) - (z0bl transformed nt)), .7[df,1]\*pc ]; fi endfor; % Erase the initial "C" (left-hand bottom of the logo). z10a = origin; z10b = origin + u\*right + (2df+1)\*df\*u\*up; erase fill z10a--(x10a,y10b)--z10b--(x10b,y10a)--cycle; % Now replace it with a stacked "M" "C". z101 = origin + (2df+1)\*df\*u\*up; z102 = origin + u\*right + (2df+1)\*df\*u\*up; z103 = origin + 1/2(2df+1)\*df\*u\*up; z104 = origin + u\*right + 1/2(2df+1)\*df\*u\*up; z105 = origin; z106 = origin + u\*right; ofs:=0.2pt\*up; draw\_letter\_M(101,102,103,104, 0.4pt, identity); ofs:=0.1pt\*up; draw\_letter\_C(103,104,105,106, 0.4pt, identity); endchar; enddef; simple\_shapes:=true; create\_logo("s", "simple CMUMC logo"); simple\_shapes:=false; create\_logo("n", "normal CMUMC logo"); s

 $z3m = z0m$ :